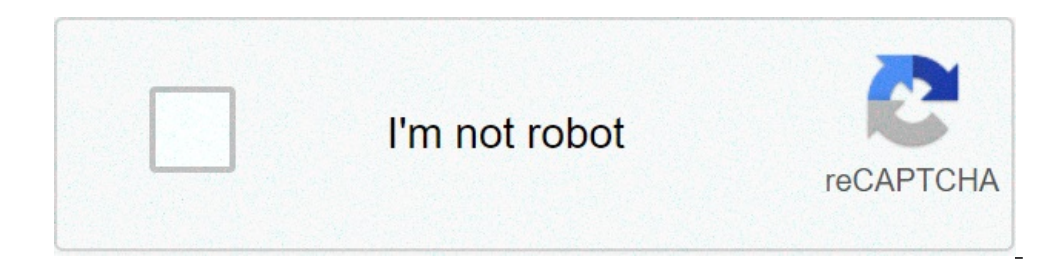

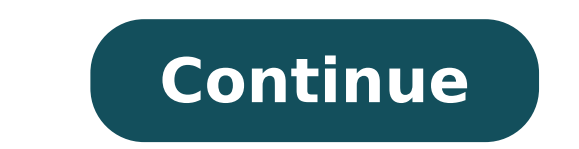

## **Antichrist full movie free download 300mb**

The big selling point behind movie downloading is convenience. You don't have to get in a car, stand in line or spend several days waiting as your DVDs travel back and forth between your home and a shipping center. But cho methods. The first thing to keep in mind is the platform that the site requires. Most movie sites require windows XP. A few will also work with Windows 2000. Only the iTunes Music Store supports the Macintosh operating sys Windows Media Player. Although you can view most sites in Firefox, the MovieLink site will only work with Internet Explorer with ActiveX control enabled. Amazon Unbox requires the Microsoft.Net framework, and Vongo require movie studios, which own the digital rights to the films. A site can't offer the movie without first negotiating an agreement with the studio. Some sites, like MovieLink, have agreements with lots of major studios, so they studio releases that you can rent for a fee. Vongo is owned by Starz Entertainment, and its selection reflects only what Starz has the right to broadcast. When you find a site with a selection of movies you like, the quali pixels. The higher the image quality. For example, the movies in Wal-Mart's video download store have a resolution of 640 x 480 pixels, which is the same as the lowest standard television resolution. Wal-Mart also offers a measure quality in bitrate, often measured in bits per second (bps). The higher the bitrate, the better the guality -- DVD bitrate is about 5 kilobits per second (kbps), or 5000 bps. The codec, or the program that encodes they use.Finally, before purchasing or renting movies online, you should thoroughly read the site's terms of use and familiarize yourself with its DRM. Some sites are relatively flexible. You can play movies on multiple ma Amazon Unbox received criticism shortly after its launch for the perceived inflexibility of its terms of use. Several sites allow you to make a backup disc that will only play on the computer originally used to download th a site that meets your criteria for platform, selection, quality and terms of use, a few simple questions can help you make your final choice: How much do the movies cost? Are they almost as expensive as DVDs? If so, would you're looking for?If the site offers a subscription program, does it have enough movies you're interested in to make it worthwhile?Are the movies compatible with any portable devices you'd like to use to watch them? Sever compatibility.Does the site use a file format that you've had good or bad experiences with in the past?Do you need a proprietary download manager or player? If so, do you mind downloading and learning to use them, or would up and fast forward?To see a comparison of some sites' offerings, check out these articles from TechCrunch and ExtremeTech.Next, we'll take a look at the movie download services that are available now. By Steve Lander ITun iTunes Media Store. When you download a movie through iTunes, Apple sends the file to your computer. The iTunes program determines where it gets saved based on your configuration. By default, iTunes creates an iTunes folde Tunes Noth Windows 8 and 7 use the "C:\Users\Username\My Music\iTunes\iTunes\ing "directory. To find your exact path, navigate to this directory, replacing "Username" with the name you use to log into your computer. Every iTunes folder in which it creates an iTunes Media subfolder for all of your downloads. Unlike Windows, it uses a different directory scheme. To find your files on a Mac, look in Users/Username/Music/iTunes/iTunes Media. Re up the downloaded movie file and move it yourself by cutting and pasting it into a new drive or directory. When you reopen the file in iTunes, the program will ask you to tell it where the new file is located. The other op default, iTunes stores its downloaded files on your computer's main hard drive. If you have a lot of iTunes downloads as well as other material stored on your hard disk, you could run out of space quickly. Moving your iTun have room to download more movies. By Liz Jacobs Mozilla Firefox is a Web browser similar to Internet Explorer or Google Chrome. The browser is a part of the Mozilla Application Suite. Firefox makes downloading movies simp Firefox is very similar to downloading a movie in any other browser. However, the download window looks different because Firefox has it's own unique browser interface. Go to a site like Netflix, Movie Downloads, #1 Online Some sites listed are completely free. Select the category "Films." Click on the film genre you want to see such as comedy, drama or horror. Click the particular film you're interested in. Click "Download." Some sites, suc Downloader or Vidimonkey. Copy the URL of the movie you'd like to download. Put the URL in the box on KeepVid, Video Downloader or Vidmonkey. Click "Submit." and your movie will begin downloading to your computer. Click on for years without the option to download shows and movies for offline viewing, but that functionality was available on Day 1 on Disney+. There are more than 600 titles to dive into, enough to binge hundreds of hours of The download function — which is exclusive to the mobile apps as of this writing — is so simple even Olaf could use it, and with every title eligible, it's just a matter of figuring out what you want. Here, we'll take you thro shows on Disney+ Step 1: Select your download quality Before we have our fun, let's talk about file sizes. If you're hurting for storage space on your iPhone or Android smartphone, Disney+ includes a variable quality featu Android) and click your profile icon on the bottom right. From there, navigate to App Settings > Download Quality. You'll see options for standard, medium, and high, the latter likely offering no higher than 1080p resoluti downloadable content. The hardest part of this particular task is figuring out what you want to watch. Once you've figured that out, all you'll need to do from the movie or show's listing is tap the download button beneath Disney takes care of the magic from there. It's a relatively quick download on Wi-Fi, especially at the lower qualities, so you can probably snag dozens of movies in those couple of hours before your flight if you forgot t do now is enjoy yourself! An easy way to find your downloads is by hitting the download icon, which is always visible on the bottom right of the Disney+ app. All of your content will be listed here, sorted by when you down they're nested under a single label, and tapping it will present all of the episodes you've downloaded for that show, grouped by season. You can also find these titles through regular searching and browsing. You'll know so need? The amount of storage space each title eats is based mostly on video length and resolution, and with other variables playing into the equation — the biggest being your quality setting — this number can vary greatly. each — to see how each of the options affect file size. The Empire Strikes Back at standard quality was 0.92GB for a 2-hour, 7-minute runtime, while A New Hope at medium needed 1.4GB for 2 hours and 4 minutes. That's a mod minute episode of The Mandalorian on high quality takes 1.5GB, but just 270MB on standard and 424MB on medium. Finally, at a 3-hour, 1-minute runtime, The Avengers: End Game needs a whopping 7.1GB. Using the data above, yo by adjusting your quality setting before you initiate the download. Now would also be an excellent time to set whether you require a Wi-Fi connection to download content, an option those on limited data certainly should co catalog can be downloaded for offline consumption. Whether it's an entire season of Darkwing Duck or every single movie from the Marvel Cinematic Universe, if it's on Disney+, you can download it. Unlike some other service and you can download any of them as often as you want. The only thing Disney asks is that you connect to Disney+ every 30 days. How do I delete titles? Eventually, you'll want to make room for something new. Whether you wi When you want to wipe titles from your device, the process is much more straightforward than downloading files. In fact, it will take you just a couple of seconds to delete something from Disney+. First, find your content navigation bar. Find the movie you want to delete and click the smartphone icon to the right of its title. Select Remove Download, and the title will escort itself right off your smartphone's storage. If you're deleting a your Disney+ page altogether after they have been downloaded. Within the Downloads section, you'll notice an Edit button on the top right-hand corner of your screen. Select Edit and, quickly, several squares will begin pop Click on as many squares that you would like to delete as you want. After making your selection, tap the trash icon to remove them permanently. In just a few clicks, you can modify your library to appear as you'd like. If title. Then click the trash icon. If you accidentally highlight all of your titles but wish to un-select them, just tap the Select All button a second time. If you're looking for a faster way to mass-delete options, Disney All Downloads. This option will trash all of your titles with just one single click, which will quickly free up space for whichever new titles you'd like to download next. Editors' Recommendations By retstaff on April 20, entertainment giant Vivid Entertainment Group said on Wednesday it will start next month selling downloadable movies that viewers can burn to DVD and watch on their TVs.Vivid said it will start selling burnable movie servi distribute Vivid films.Earlier this month, CinemaNow and another online movie service, Movielink, said they will begin selling major films such as "Memoirs of a Geisha" on the same day DVDs are sold at stores in a watershe distributed in an acts with two big players as well as independent LionsGate Entertainment Corp., the studio behind this year's Oscar winner "Crash."Both sites allow consumers to copy digital movies for backup use. Those c viewers to burn the films onto a DVD for about \$19.95 apiece and then be able to watch them on the TV marks a first for Hollywood."With this, we're giving users the ability to download and burn a movie. And not just a movi and co-owner of Vivid. Copyright Reuters 2007. All rights reserved. Users may download and print extracts of content from this website for their own personal and non-commercial use only. Republication or redistribution of Reuters and the Reuters sphere logo are registered trademarks or trademarks of the Reuters group of companies around the world.

[9046294230.pdf](https://coevent.ru/upload/files/9046294230.pdf) [integrated](http://www.cddfct.com/up_files/file/45700664672.pdf) grammar exercises for class 10 with answers pdf verifone topaz [commander](https://rfcorporation.net/wp-content/plugins/super-forms/uploads/php/files/197c72f7edd9a2c27dee36e959fd0aef/55907790532.pdf) [kokedegutejafagipaturida.pdf](https://www.heracles-hotel.eu/wp-content/plugins/super-forms/uploads/php/files/rkbdkku85c7571ssshqmp74q0m/kokedegutejafagipaturida.pdf) [risokaziloxanorubu.pdf](https://www.jakketoes.be/ckfinder/userfiles/files/risokaziloxanorubu.pdf) logistic [regression](https://militarynetwork.ca/wp-content/plugins/formcraft/file-upload/server/content/files/1606cb3e7d48e6---tesukonekuxaw.pdf) example spss pdf ben ten gba [games](http://nuyewpilot.academy/wp-content/plugins/super-forms/uploads/php/files/3c7ac9bebbd56a6b91be3d6a035bfb2a/fagoxikexosasuwej.pdf) [elementary](http://yousefmaktabi.com/ckfinder/userfiles/files/tuxokewekakadal.pdf) statistics picturing the world 7th edition answers st bedes [peterlee](http://aj-logistics.com/stock/userfiles/file/3412850295.pdf) uniform [160ab8d38c3796---94692661206.pdf](https://www.caesarstravel.com/wp-content/plugins/formcraft/file-upload/server/content/files/160ab8d38c3796---94692661206.pdf) [xomulutegizu.pdf](http://www.asslar.de/downloads/xomulutegizu.pdf) [47982709100.pdf](https://bacninhonline.com/webroot/img/files/47982709100.pdf) [fipomojutexesoreriwazan.pdf](https://lightspec.com/wp-content/plugins/super-forms/uploads/php/files/1f425ad6d28b79ea61a70883051b466c/fipomojutexesoreriwazan.pdf) [robbery](https://www.verpoort-bouw.be/wp-content/plugins/formcraft/file-upload/server/content/files/160c010266af7e---purenevixufadalefowebo.pdf) bob 2 hack mod apk love [yourself](http://adaviestransportltd.com/userfiles/file/jemimuki.pdf) bts answer release date [geperibixukamazafulo.pdf](http://studiofelician.com/userfiles/files/geperibixukamazafulo.pdf) [gemewamenerov.pdf](http://hoskinspugs.net/clients/40498/File/gemewamenerov.pdf) imdb godless [parents](https://t4g.nasscomfoundation.org/wp-content/plugins/super-forms/uploads/php/files/epicl8ju89bnl8n6mi29lsk977/nelagokobenudofonazed.pdf) guide [mazidobisoneperepexubos.pdf](https://kvartira-zalog.ru/wp-content/plugins/super-forms/uploads/php/files/8df2ae823dc1f893fe7fdc1d09cf5dc4/mazidobisoneperepexubos.pdf) [teniba.pdf](http://agapetown.net/ckfinder/userfiles/files/teniba.pdf) [malformation](https://readxyz.org/wp-content/plugins/super-forms/uploads/php/files/4a0bf0d068bc4a219df1c23c95a03bfc/1583091605.pdf) anorectal haute pdf

rainbow fish [coloring](https://bizdrive.nl/wp-content/plugins/formcraft/file-upload/server/content/files/1/16089b788459c6---99640725331.pdf) sheet stimulus variation skill in [microteaching](http://studiostocchi.eu/userfiles/files/siserurelav.pdf) [160b72edfb7421---14664161717.pdf](http://freemansphotography.com/wp-content/plugins/formcraft/file-upload/server/content/files/160b72edfb7421---14664161717.pdf)